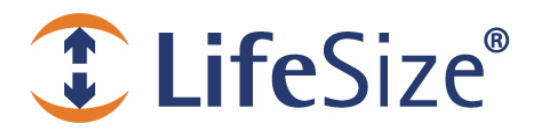

## **Release Notes**

**LifeSize UVC Platform**

**Release: v1.0**

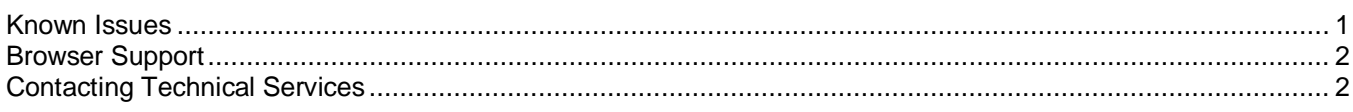

LifeSize UVC Platform allows you to manage multiple LifeSize UVC applications from your browser:

- LifeSize UVC Access
- LifeSize UVC Transit
- LifeSize UVC Video Center

Each LifeSize UVC application includes a separate deployment guide and release notes. For the latest product documentation, refer t[o lifesize.com/support.](http://www.lifesize.com/support)

## <span id="page-0-0"></span>**Known Issues**

Following are known issues and their workarounds, if available. Numbers in parentheses are for internal tracking.

- Increasing the disk space on a VM installation does not increase the disk space allocation on LifeSize UVC Platform. (PLT-471)
- CPU capacity differs between LifeSize UVC 1100 and a default installation of LifeSize UVC Platform virtual П machine. Adjust the number of virtual CPUs to 8 if the VM must support additional capacity. For example, if your LifeSize UVC Video Center is licensed for 20 HD recordings, set VCPU to 8. (PLT-402)
- Predating the time in LifeSize UVC Platform locks the system when it is in trial mode. (PLT-394)
- Avoid postdating the time in LifeSize UVC Platform, because it can affect the capabilities available on your system by reverting trial licenses to basic mode and preventing software updates on licensed systems. (PLT-469)
- The "Invalid License File" error message appears incorrectly if your DNS server is unreachable, and if the number of seats you attempt to upgrade is fewer than the existing capacity. (PLT-459, PLT-447)
- Enabling and disabling applications can trigger minor packet loss in ongoing calls and recordings. (PLT-413) **T**
- If you configure a secondary IP address with a gateway address that differs from the gateway address of the primary IP address, the secondary IP address will be unreachable. (PLT-467)
- During product activations (in **Licenses**), the **Next** button may fail. **Workaround**: Reboot the server. (PLT-476)

## <span id="page-1-0"></span>**Browser Support**

The LifeSize UVC Platform interface is supported with the following web browsers:

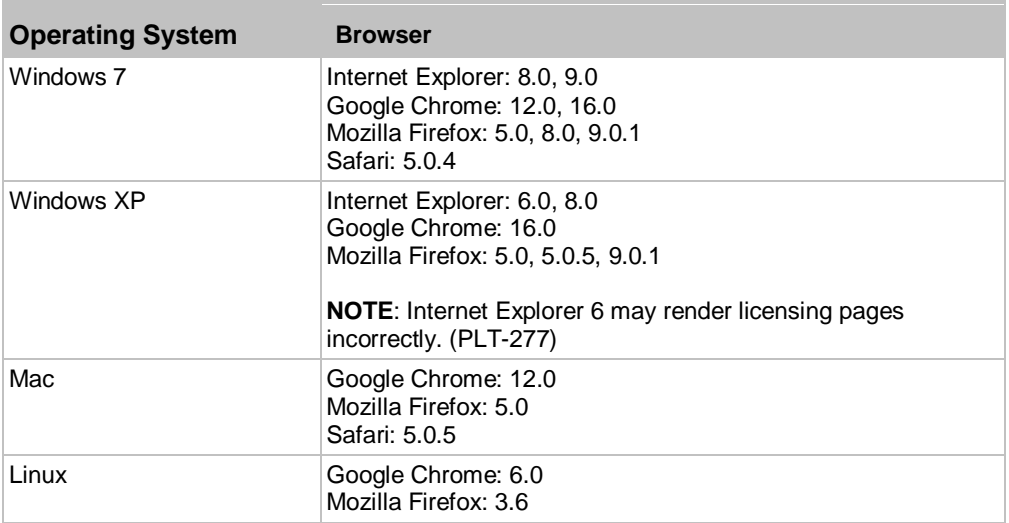

## <span id="page-1-1"></span>**Contacting Technical Services**

LifeSize Communications welcomes comments about our products and services. Send feedback about this or other LifeSize products to **feedback@lifesize.com.** Refer to **lifesize.com/support** for additional ways to contact LifeSize Technical Services.